## python with actor

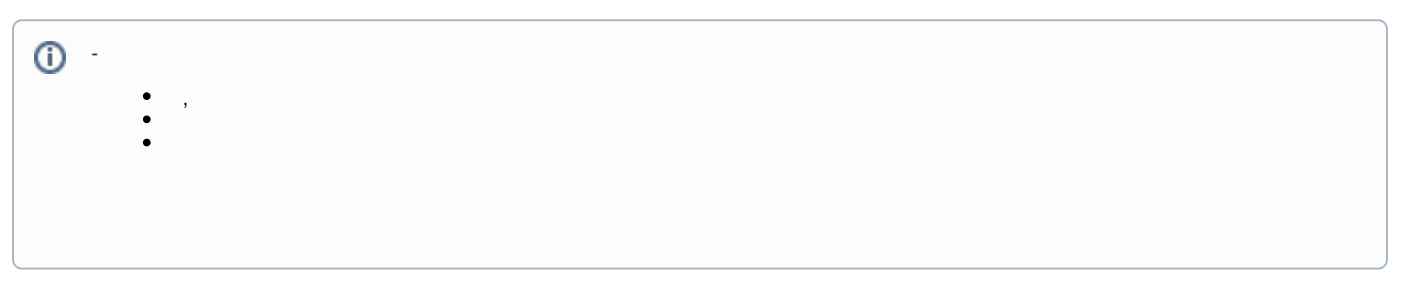

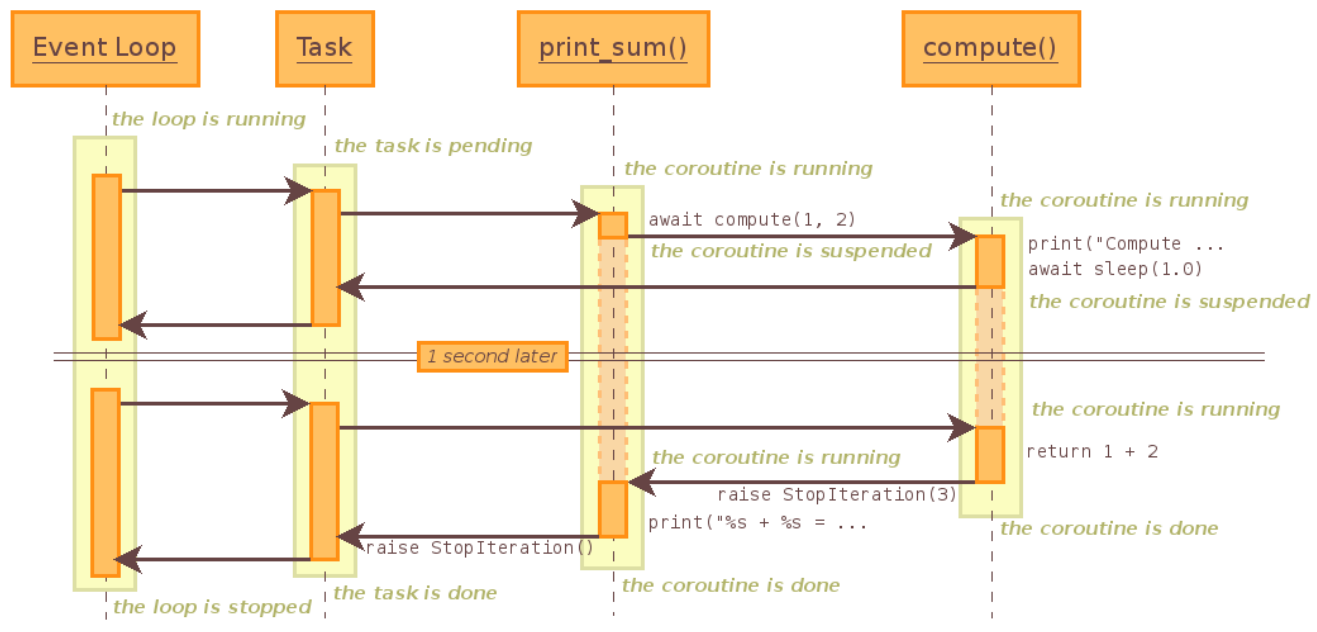

- 3.5 Async(coroutines) , C# Async Task
- $\mathcal{L}^{\text{max}}$
- $\overline{\phantom{a}}$ 
	-
	-
	-
- 
- 
- -
- 
- - -
	- -
- -
	-
- - -
	-
	-
- - -
- - -
	- -
		-
- 
- 
- 
- 
- 
- 
- 
- -
- - -
	-
- - - -
		-
- 
- 
- 
- 
- - -
- -
- - -
- 
- 
- 
- 
- 
- 
- 
- 
- 
- 

```
http://thespianpy.com/doc/in_depth#outline-container-hH-1b595f63-447b-40d1-ad52-582e4ac7a536
import asyncio
from thespian.actors import *
import time
class EngActor(Actor):
   def __init__(self): self.greeting='hi there' 
    def receiveMessage(self, message, sender):
         print(self.greeting)
         self.send(sender, self.greeting )
class KorActor(Actor):
     def __init__(self): 
         self.greeting='' 
    def receiveMessage(self, message, sender):
        time.sleep(1);
         print(self.greeting)
         self.send(sender, self.greeting )
class HelloAsync:
    def __init__(self):
         self.greeting = "hi there2"
    async def SayHello(self,message):
         await asyncio.sleep(1)
         print(self.greeting) 
#
def say_hello(): 
    actorSys = ActorSystem()
    engActor = actorSys.createActor( EngActor )
    korActor = actorSys.createActor( KorActor )
    actorSys.tell(korActor, '~')
    actorSys.tell(engActor, 'are you there?') 
say_hello();
# 
async def asay_hello():
    asyncHello = HelloAsync()
   await asyncHello.SayHello('are you there?')
loop = asyncio.get_event_loop()
loop.run_until_complete(asay_hello())
loop.close()
print('============= wait for test ==================')
time.sleep(3);
# Result - ~
# 
# hi there
```
## **pykka**

```
import pykka
import time
class Greeter(pykka.ThreadingActor):
    def __init__(self, greeting='Hi there!'):
       super(Greeter, self)._init_()
        self.greeting = greeting
    def on_receive(self, message):
       if self.greeting=='Hi you!': # .
            time.sleep(0.5);
       print(self.greeting)
        return "OK"
#, .
actor_ref = Greeter.start(greeting='Hi you!')
actor_kor_ref = Greeter.start(greeting='')
\# . -
answer = actor_ref.ask({'msg': 'Hi?'}, timeout=3)answer = actor_kor_ref.ask({'msg': '?'}, timeout=3)
# . - ( )
actor_ref.tell({'msg': 'Hi?'} )
actor_kor_ref.tell({'msg': '?'} )
print('============= wait for test ==================')
time.sleep(1.5);
## Result
#
#Hi you!
```
.

.

```
public class MyActor : ReceiveActor
{ 
     public MyActor()
     {
         Receive<string>(message => {
            Sender.Tell("RE:" + message); 
         });
         Receive<SomeMessage>(message => {
           Sender.Tell("RE:" + message.message);
         });
     }
}
```
## **Scala/Java**

```
class Greeter extends Actor {
  var greeting = "default"
  def receive = {
    case WhoToGreet(who) => greeting = s"hello, $who"
   case Greet => sender ! Greeting(greeting) // Send the current greeting back to the sender
  }
}
```
( ),

- <https://docs.python.org/3/library/asyncio-task.html>
- [https://godaddy.github.io/Thespian/doc/blog/async\\_blog\\_2016Feb/async\\_2016Feb.html](https://godaddy.github.io/Thespian/doc/blog/async_blog_2016Feb/async_2016Feb.html) ( async vs actor )